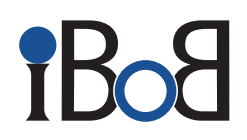

**Inklusive berufliche Bildung ohne Barrieren ist ein Projekt des** 

 $d\nu$ bs $\mathcal{F}$ 

**Deutscher Verein der Blinden und Sehbehinderten in Studium und Beruf e.V.** 

**Der DVBS vertritt die Belange sehbeeinträchtigter Menschen in sozialen, beruflichen, kulturellen und rechtlichen Angelegenheiten. Sie finden uns in der Frauenbergstraße 8, 35039 Marburg** 

**Tel.: 06421 94888-0**

**E-Mail: [info@dvbs-online.de](mailto:info@dvbs-online.de) Interne[t: www.dvbs-online.de](https://www.dvbs-online.de)**

**iBoB-Weiterbildungsplattform: <http://weiterbildung.dvbs-online.de>**

**iBoB-Kontakt: Tel.: 06421 94888- 33 E-Mail: [ibob@dvbs-online.de](mailto:ibob@dvbs-online.de)**

Gefördert durch:

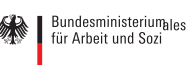

aus Mitteln des Ausgleichsfonds

V.i.S.d.P. Klaus Winger, Frauenbergstr.8, 35039 Marburg. 1. Aufl. 2019

**Besuchen Sie unseren Kurs unter: <http://leitfaden-barrierefrei.dvbs-online.de>**

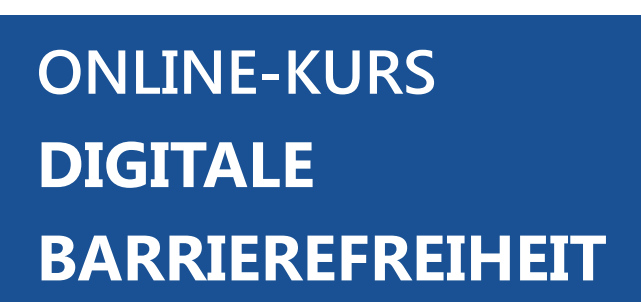

**KOSTENFREI GESAMTDAUER ca 2,5 STUNDEN (FREI EINTEILBAR) TEILNAHMEZERTIFIKAT MÖGLICH**

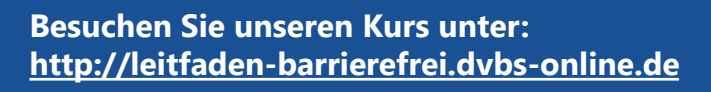

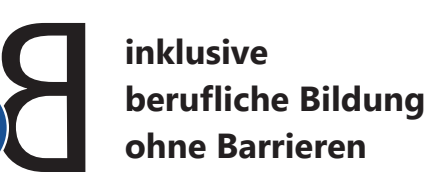

# **Kursinhalte**

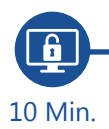

# **1. Einführung**

Wir stellen Ihnen die wichtigsten Begriffe, sowie die Ziele und Vorteile der digitalen Barrierefreiheit vor.

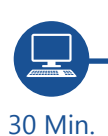

30 Min.

# **2. Die Arbeit am Computer**

Caro und Maria werden Ihnen zeigen, mit welchen alternativen Ein- und Ausgabetechniken sehbeeinträchtigte Menschen am Computer arbeiten – und welche Barrieren ihnen hierbei begegnen.

Wagen Sie den Selbstversuch!

#### **3. Mobilgeräte**

Alexander wiederum zeigt Ihnen, wie er mit den integrierten Ein- und Ausgabehilfen seines Tablets optimal arbeiten kann – wenn die Webseiten und Apps barrierefrei gestaltet sind.

## **4. Zugang zum Internet**

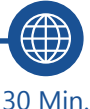

Lernen Sie die weltweit anerkannten Richtlinien für barrierefreie Webinhalte, die Web Content Accessibility Guidelines (WCAG) kennen.

## **5. Barrierefreie Dokumente**

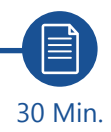

Sie möchten Ihre eigenen Dokumente für sehbeeinträchtigte Nutzer\*innen optimieren? Kein Problem!

#### **6. Textalternativen**

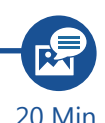

Sie möchten nicht auf Grafiken verzichten? Müssen Sie auch nicht. Wir zeigen Ihnen wie Sie den Inhalt der Grafiken auch sehbeeinträchtigten Menschen zugänglich machen können.

## **7. Barrierefreiheitsprüfung**

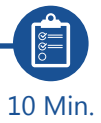

Barrierefreiheit ist machbar – und überprüfbar! Wir geben Ihnen hierfür einen ersten Einblick.

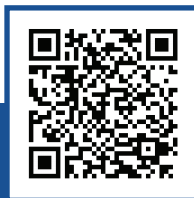

**Besuchen Sie unseren Kurs unter: <http://leitfaden-barrierefrei.dvbs-online.de>**